#### Федеральное государственное образовательное бюджетное учреждение высшего образования **«Финансовый университет при Правительстве Российской Федерации» (Финуниверситет) Калужский филиал Финуниверситета**

Кафедра «Бизнес-информатика и высшая математика»

# **МЕТОДИЧЕСКИЕ РЕКОМЕНДАЦИИ ПО ПОДГОТОВКЕ, НАПИСАНИЮ И ОФОРМЛЕНИЮ КОНТРОЛЬНОЙ РАБОТЫ ПО ДИСЦИПЛИНЕ**

## **«Информационные технологии визуализации экономической информации»**

Для студентов, обучающихся по направлению подготовки 38.03.05 – Бизнес-информатика Профиль «ИТ-менеджмент в бизнесе» Очная форма обучения

КАЛУГА 2023

Методические рекомендации по подготовке, написанию и оформлению контрольной работы по дисциплине «Информационные технологии визуализации экономической информации» предназначены для студентов, обучающихся по направлению подготовки 38.03.05 – Бизнес-информатика, профиль «ИТ-менеджмент в бизнесе» по очной форме обучения.

Составитель Костенко Алла Валентиновна, доцент, канд. пед. н., доцент (Ф.И.О., должность, ученая степень и звание)

Рекомендовано Учебно-методическим советом Калужского филиала Финуниверситета (протокол № 1 от 01 сентября 2023 г.)

Одобрено кафедрой «Бизнес-информатика и высшая математика» Калужского филиала Финуниверситета (протокол № 1 от 28 августа 2023 г.)

## СОДЕРЖАНИЕ

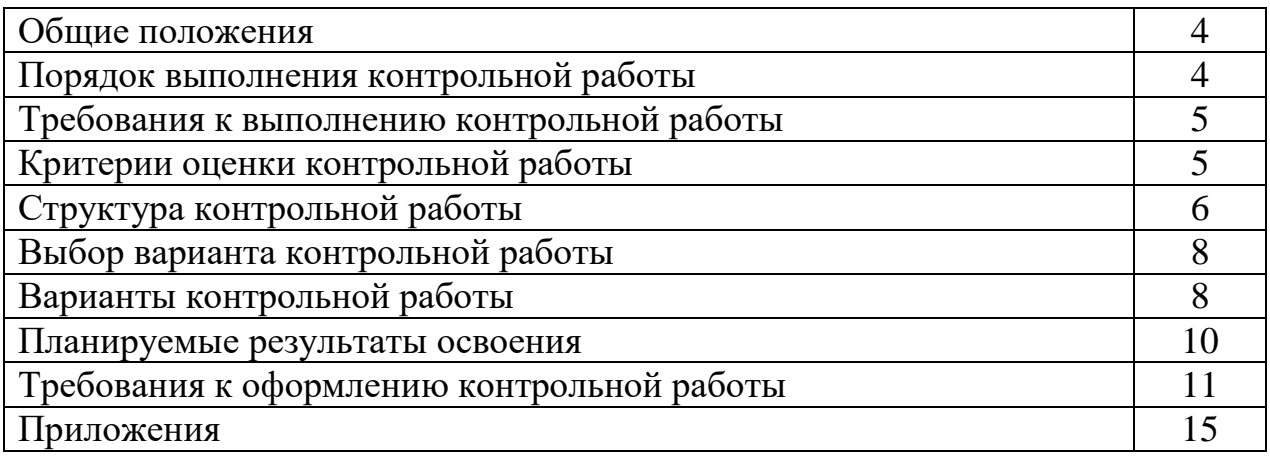

Контрольная работа является одной из форм аудиторной и внеаудиторной самостоятельной работы студентов и может реализовываться как в письменном виде, так и с использованием информационных технологий и специализированных программных продуктов.

Контрольная работа отражает степень освоения студентами учебного материала конкретных разделов (тем) дисциплин и оформляется в форме развернутых ответов на вопросы, раскрытия понятий, выполнения упражнений, решения практических задач, ситуаций, кейсов и др.

Цель выполнения контрольной работы, содержащей комплект заданий – овладение студентами навыками решения типовых расчетных задач, формирование учебно-исследовательских навыков, закрепление умений самостоятельно работать с различными источниками информации; проверка сформированности компетенций.

Содержание заданий контрольных работ должно охватывать основной материал соответствующих разделов (тем) дисциплин. Контрольные задания разрабатываются по многовариантной системе. Варианты контрольных работ должны быть равноценны по объему и сложности.

Содержание заданий контрольных работ и требования к их выполнению разрабатываются преподавателем, ведущим семинарские (практические) занятия по дисциплине.

Оценка контрольных работ студентов проводится в процессе текущего контроля успеваемости студентов.

### **ПОРЯДОК ВЫПОЛНЕНИЯ КОНТРОЛЬНОЙ РАБОТЫ**

Контрольная работа выполняется обучающимся в соответствии с заданием и методическими рекомендациями. Написанию контрольной работы должно предшествовать изучение указанных в тематике контрольных работ нормативных правовых актов и других источников, анализ и усвоение содержащихся в них положений.

При изложении теоретических вопросов не допускается простое переписывание источников. Ответы на вопросы обучающийся должен излагать самостоятельно. Решение практических заданий должно сопровождаться соответствующей аргументацией.

Сроки представления контрольной работы на проверку определяются календарным учебным графиком и приказом «Об организации учебного процесса» на соответствующий учебный год.

Не допускается предъявление контрольной работы на проверку во время экзамена (зачета).

Выполненную контрольную работу обучающийся сдает для регистрации на кафедру, где она регистрируется в соответствующем журнале. Данный журнал заводится на каждый курс/группу, структурируется по изучаемым на данном курсе учебным дисциплинам, по которым предусмотрено выполнение письменных работ.

Зарегистрированные в журнале учета работ студента контрольные работы получает под роспись преподаватель кафедры, за которым закреплена учебная нагрузка в части проверки контрольной работы по соответствующей учебной дисциплине.

В журнале фиксируется дата получения работы от обучающегося, дата получения контрольной работы преподавателем (заверяется подписью преподавателя), результат проверки контрольной работы, дата окончания проверки работы преподавателем (заверяется подписью преподавателя).

Контрольная работа должна быть проверена преподавателем в течение 10 рабочих дней с момента её получения у старшего лаборанта кафедры.

По результатам проверки контрольной работы выставляется оценка «зачтено» или «не зачтено» на титульном листе контрольной работы, заносится в «Ведомость учета отрецензированных работ».

Контрольные работы, по которым выставлена оценка «зачтено», обучающимся не возвращаются и хранятся на кафедре до конца учебного года, после чего уничтожаются. В случае отсутствия возможности хранения работ на кафедре, работы передаются в архив филиала на срок хранения, предусмотренный номенклатурой дел.

Не зачтенная контрольная работа (кроме работ, содержащих материалы ограниченного доступа) возвращается обучающемуся вместе с указаниями преподавателя по устранению недостатков, для повторного выполнения контрольной работы.

На титульном листе повторно выполненной контрольной работы старший лаборант кафедры делает пометку «повторно» и передает для проверки преподавателю кафедры.

### **ТРЕБОВАНИЯ К ВЫПОЛНЕНИЮ КОНТРОЛЬНОЙ РАБОТЫ**

- четкость и последовательность изложения материала (решения);

- наличие обобщений и выводов, сделанных на основе изучения информационных источников по данной теме;

- предоставление в полном объеме решений имеющихся в задании;

- использование современных способов поиска, обработки и анализа информации;

- самостоятельность выполнения

### **КРИТЕРИИ ОЦЕНКИ КОНТРОЛЬНОЙ РАБОТЫ**

Критериями оценки контрольной работы служат следующие параметры:

полнота раскрытия темы;

- логика изложения, глубина проработки теоретических основ проблемы и взаимосвязь отдельных рассматриваемых вопросов в контрольной работе;
- качество оформления контрольной работы в соответствии с предъявляемыми требованиями;
- отношение студента к работе.

Оценка «зачтено» выставляется студенту, являющемуся автором контрольной работы, соответствующей всем предъявляемым требованиям, в том числе формальным. При этом в работе студент должен:

а) продемонстрировать умение раскрыть актуальность заявленной темы; проиллюстрировать ее сформулированными теоретическими предложениями;

б) соблюдать логику и последовательность изложения, рассматриваемых вопросов;

в) показать умение анализировать и делать выводы по всему представленному материалу;

г) грамотно и корректно подходить к текстовому материалу.

Оценка «не зачтено» выставляется студенту, являющемуся автором контрольной работы, не соответствующей предъявляемым требованиям. Оценка «не зачтено» выставляется также, если студент:

а) не раскрыл актуальность темы исследования;

б) не предложил теоретических разработок.

Оценка «не зачтено» также выставляется, если возникли обоснованные сомнения в том, что студент не является автором представленной контрольной работы (не ориентируется в тексте работы; не может дать ответы на уточняющие вопросы, касающиеся сформулированных в работе теоретических и практических предложений и т.д.). Такое решение принимается и в том случае, если работа не соответствует предъявляемым требованиям.

### **СТРУКТУРА КОНТРОЛЬНОЙ РАБОТЫ**

#### *Состав контрольной работы*

Результатом контрольной работы является готовый макет информационной панели, включающий в себя 4-5 показателей, представленных в графическом виде (графики и диаграммы). Макет представляет собой отдельный слайд.

Для графического представления показателей студент самостоятельно выбирает подходящий программный продукт, придерживаясь следующего перечня:

MS Excel 2010/2013

https://infogr.am/ http://piktochart.com/ Tableau Public https://visualizefree.com

Для визуализации показателей может быть использован как один продукт, так и несколько сервисов одновременно. Каждый показатель должен быть представлен уникальной визуализацией (не допускается использование двух и более одинаковых диаграмм).

Для представления результатов студент должен подготовить краткую презентацию (5-7 минут выступления), включающую следующие блоки:

1. Постановка задачи.

2. Исходные данные для анализа.

- 3. Выбор ключевых показателей эффективности (КПЭ).
- 4. Выбор метода визуализации по каждому КПЭ.
- 5. Выбор инструмента для графического представления показателей.
- 6. Макет информационной панели.

### *План выполнения контрольной работы*

1. Выбор и утверждение тематики информационной панели.

2. Постановка задачи для анализа данных – краткое вербальное описание предметной области: компания и её сфера деятельности, бизнеспроблема, для решения которой будет применяться информационная панель, выбор источников данных для построения информационной панели, определение ролей пользователей для работы с информационной панелью.

3. Анализ выбранных источников данных (как правило, отчеты компании) и выбор ключевых показателей, которые будут представлены на информационной панели.

4. Формулировка цели, с которой каждый показатель выносится на информационную панель, и на основании этого выбор метода графического представления для каждого показателя.

5. Выбор средства реализации графического представления и непосредственно визуализация каждого показателя.

6. Объединение всех графических представлений выбранных показателей в единый макет информационной панели.

7. Оформление результатов работы в соответствии с требованиями настоящих методических указаний.

8. Подготовка презентации к защите работы.

9. Отправка работы на проверку преподавателю.

10. Исправление замечаний и подготовка к защите.

Защита контрольной работы в виде презентации результата происходит на консультации в соответствии с утвержденным расписанием.

Для допуска к защите студент должен отправить саму работу и итоговую презентацию в электронном виде на проверку, не позднее, чем за 3 неделю до защиты. Работа, не представленная на проверку, к защите не допускается. В случае несоблюдения сроков утверждения темы и/или предоставления работы на проверку студенту начисляются штрафные баллы в размере «-2» за каждое нарушение.

На защиту контрольная работа должна быть представлена как в бумажном виде (распечатанный и сброшюрованный файл, оформленный в соответствии с требованиями, перечисленными в разделе 6 настоящих методических указаний), так и в электронном (электронная версия включает в себя основной файл работы и презентацию к защите).

### **ВЫБОР ВАРИАНТА КОНТРОЛЬНОЙ РАБОТЫ**

Вариант контрольной работы определяется по номеру в журнале (1-20) или выдается преподавателем индивидуально.

### **ВАРИАНТЫ КОНТРОЛЬНОЙ РАБОТЫ**

1. Разработка макета информационной панели для анализа финансирования образования РФ [1].

2. Разработка макета информационной панели для анализа уровня образования населения и численность и состав обучающихся РФ [1].

3. Разработка макета информационной панели для анализа материально-техническая база и цифровизацию образовательных организаций РФ [1].

4. Разработка макета информационной панели для анализа занятости, безработицы и условий труда населения РФ [2].

5. Разработка макета информационной панели для анализа денежных доходов населения РФ и их использования [2].

6. Разработка макета информационной панели для анализа жилищных условий в РФ [2].

7. Разработка макета информационной панели для анализа состояния здоровья и медицинского обслуживания населения РФ [2].

8. Разработка макета информационной панели для анализа уровня использования информационными и коммуникационными технологиями населения РФ [2].

9. Разработка макета информационной панели для сравнительного анализа и оценки социального положения и уровня жизни населения РФ и стран Европы и США [2].

10. Разработка макета информационной панели для анализа и оценки показателей эффективности развития пассажирского транспорта в РФ[3].

11. Разработка макета информационной панели для сравнительного анализа и оценки показателей развития железнодорожного, и воздушного транспорта в РФ[3].

12. Разработка макета информационной панели для анализа и оценки показателей развития автомобильного транспорта в РФ[3].

13. Разработка макета информационной панели для сравнительного анализа и оценки показателей развития транспорта в РФ и стран Европы и США [3] .

14. Разработка макета информационной панели для сравнительного анализа и оценки показателей жилищного строительства (объемы и цены) в РФ [4] .

15. Разработка макета информационной панели для анализа и оценки финансовых результатов деятельности предприятия X5 retail group [5] , [8].

16. Разработка макета информационной панели для анализа и оценки финансовых результатов деятельности предприятия ПАО "Магнит" (Краснодарский край) [5] , [7].

17. Разработка макета информационной панели для анализа и оценки финансовых результатов деятельности предприятия Fix Price Group PLC [5], [6].

18. Разработка макета информационной панели для анализа и оценки финансовых результатов деятельности предприятия АО «Тайфун» [5].

19. Разработка макета информационной панели для анализа эффективности деятельности страховой компании ПАО СК «Росгосстрах» [5], [9].

20. Разработка макета информационной панели для анализа эффективности деятельности страховой компании ПАО "Группа Ренессанс Страхование" [5], [10].

21. Разработка макета информационной панели для анализа эффективности деятельности оператора сотовой связи ПАО «ВымпелКом» [5] (Отчет для инвесторов).

22. Разработка макета информационной панели для анализа эффективности деятельности оператора сотовой связи ПАО "МегаФон"[5], [11].

Источники данных.

1. Образование в цифрах: 2022 : краткий статистический сборник / Л.М. Гохберг, Л. Б. Кузьмичева, О. К. Озерова и др.; Нац. исслед. ун-т «Высшая школа экономики». – М. : НИУ ВШЭ, 2022. – 132 с. – 200 экз. – ISBN 978-5-7598-2694-1.

2. Социальное положение и уровень жизни населения России. 2021: С69 Стат.сб. / Росстат - M.,2021. – 373 c.

<https://rosstat.gov.ru/folder/210/document/13212>

3. Транспорт в России. 2022: Стат.сб./Росстат. – Т65 М., 2022 – 101с. <https://rosstat.gov.ru/folder/210/document/13229>

4. Строительство в России. 2022: Стат. сб. / Росстат. - M., C863 2022. – 148 c. <https://rosstat.gov.ru/folder/210/document/13227>

5. Отчеты компаний открытые данные [https://www.e](https://www.e-disclosure.ru/poisk-po-kompaniyam)[disclosure.ru/poisk-po-kompaniyam](https://www.e-disclosure.ru/poisk-po-kompaniyam) .

6. Fix Price Group PLC <https://ar2022.fix-price.com/ru>

7. ПАО "Магнит" отчет. <https://www.magnit.com/ru/>

8. X5 Retail Group отчет <https://www.x5.ru/ru/investors/annual-reports/>

9. ПАО СК «Росгосстрах» отчеты [https://www.rgs.ru/about/raskrytie](https://www.rgs.ru/about/raskrytie-informatsii/godovye-otchety)[informatsii/godovye-otchety](https://www.rgs.ru/about/raskrytie-informatsii/godovye-otchety)

10. ПАО "Группа Ренессанс Страхование" отчет [https://invest.renins.ru/doc\\_results.](https://invest.renins.ru/doc_results)

11. ПАО «МегаФон». Отчет за 2021 год [https://corp.megafon.ru/investoram/shareholder/year\\_report/.](https://corp.megafon.ru/investoram/shareholder/year_report/)

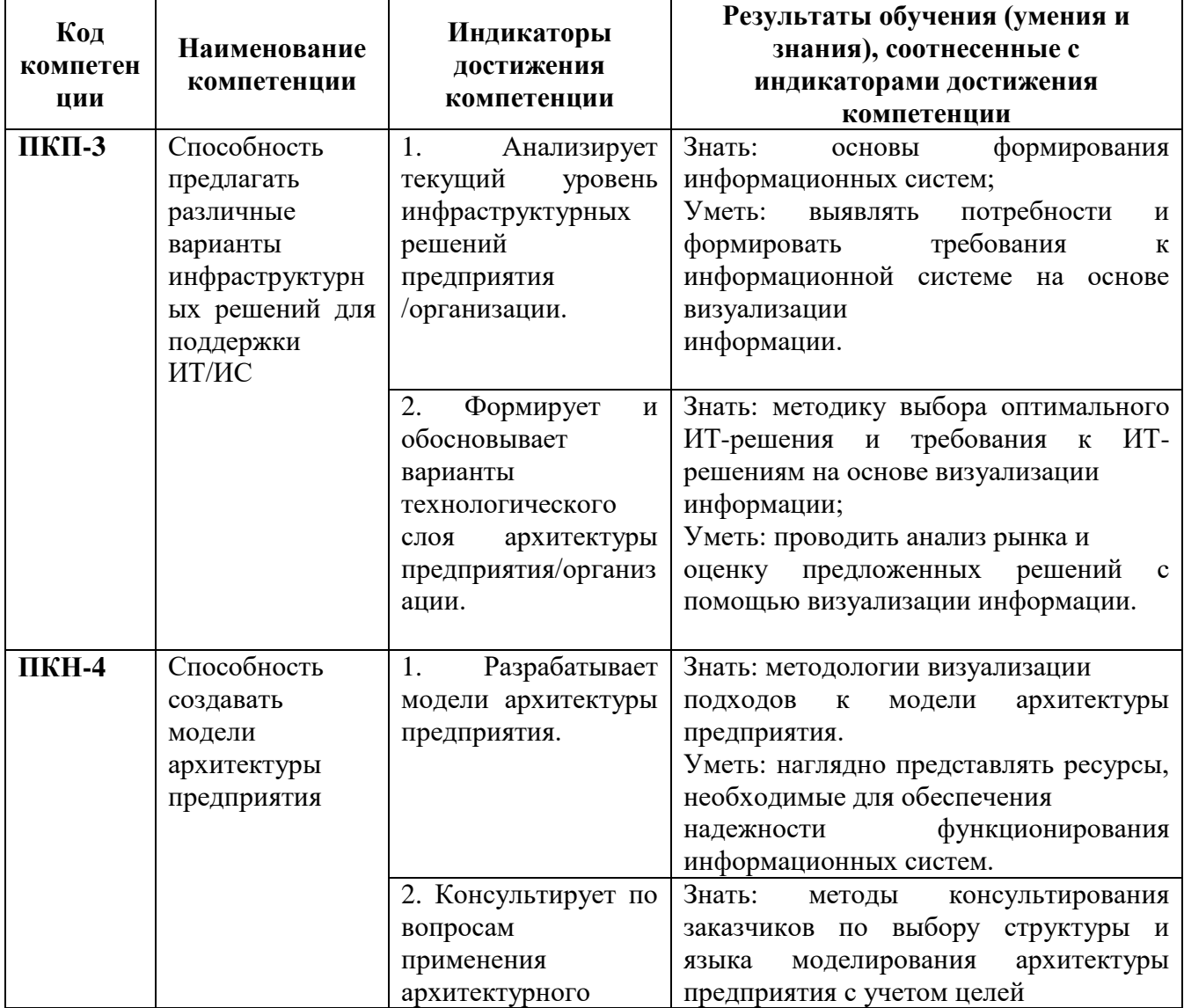

### **ПЛАНИРУЕМЫЕ РЕЗУЛЬТАТЫ ОСВОЕНИЯ**

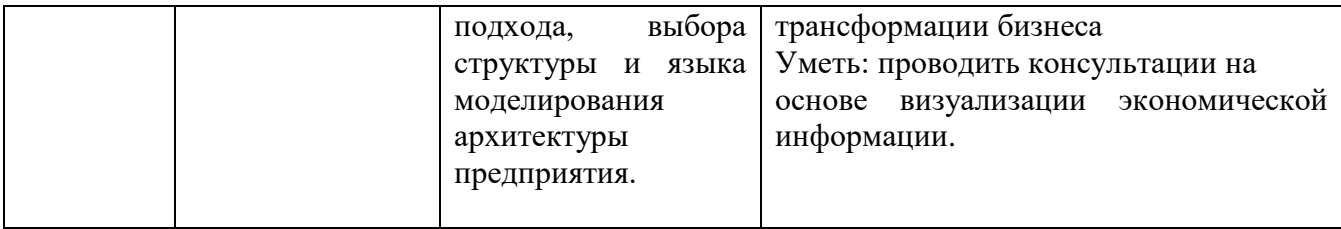

### **ТРЕБОВАНИЯ К ОФОРМЛЕНИЮ КОНТРОЛЬНОЙ РАБОТЫ**

Оформление работы должно производиться по общим правилам ГОСТ7.32 -2017 в ред. изменения от 12.09.2018 г. «Отчет о научноисследовательской работе. Структура и правила оформления».

Работа оформляется в текстовом редакторе на листах бумаги формата А4, содержит примерно 1800 знаков на странице (включая пробелы и знаки препинания). Текст следует набирать через 1,5 интервал, шрифт Times New Roman, размер шрифта – min-13, max -14, в таблицах – размер шрифта – 12, в подстрочных сносках – размер шрифта 10. Подчеркивание слов и выделение их курсивом не допускается.

Страницы, на которых излагается текст, должны иметь поля: верхнее и нижнее – не менее 20 мм; левое – не менее 30 мм; правое – не менее 10 мм; колонтитулы: верхний – 2; нижний – 1,25.

Название структурных элементов «ВВЕДЕНИЕ», «ЗАКЛЮЧЕНИЕ», «СПИСОК ЛИТЕРАТУРЫ (ИСПОЛЬЗОВАННЫХ ИСТОЧНИКОВ) И ИНТЕРНЕТ-РЕСУРСОВ», «ПРИЛОЖЕНИЯ», являющиеся заголовками, печатаются прописными буквами, а названия вопросов (практикоориентированных заданий) – строчными буквами, кроме первой прописной. Заголовки и подзаголовки при печатании текста письменной работы на принтере выделяются полужирным шрифтом.

Заголовки, подзаголовки и подстрочные сноски (состоящие из нескольких строк) печатаются через одинарный интервал.

Абзацный отступ должен соответствовать 1,25 см и быть одинаковым по всей работе.

Страницы работы должны нумероваться арабскими цифрами, нумерация должна быть сквозная, по всему тексту работы. Номер страницы проставляют, начиная со второй, в центре нижней части листа без точки. Титульный лист включается в общую нумерацию страниц работы, однако номер страницы на нем не ставится. Если в работе имеются иллюстрации и таблицы на отдельном листе, то они включаются в общую нумерацию страниц работы. Если в работе имеются схемы, таблицы, графики, диаграммы, рисунки, то их следует располагать непосредственно после текста, в котором они упоминаются впервые, или на следующей странице.

Иллюстрации следует нумеровать арабскими цифрами сквозной нумерацией (т.е. по всему тексту) – 1, 2, 3, и т.д.

При наличии в работе таблицы ее наименование (краткое и точное) должно располагаться над таблицей без абзацного отступа в одну строку. Таблицу, как и рисунок, располагать непосредственно после текста, в котором они упоминаются впервые или на следующей странице. Таблицы в тексте следует нумеровать сквозной нумерацией арабскими цифрами по всему тексту. Если таблица вынесена в приложение, то она нумеруется отдельно арабскими цифрами с добавлением перед номером слова «Приложение» - Приложение 1.

Если таблица имеет заголовок, то он пишется с прописной буквы, и точка в конце не ставится. Разрывать таблицу и переносить часть ее на другую страницу можно только в том случае, если целиком не умещается на одной странице. При этом на другую страницу переносится и шапка таблицы, а также заголовок «Продолжение таблицы».

Пример оформления таблицы:

Таблица 1

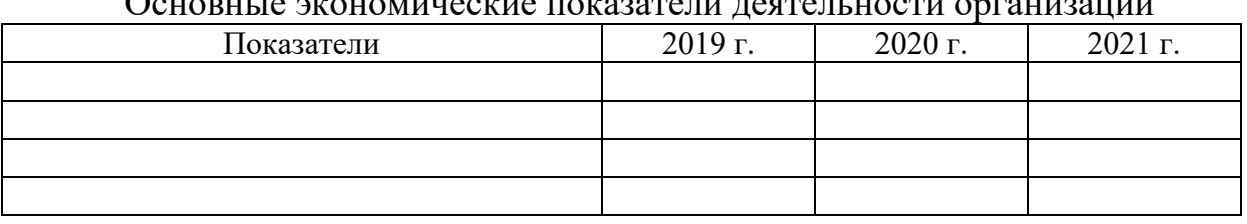

Основные экономические показатели деятельности организации

При дословном использовании материала для подтверждения важной мысли или существенного положения используется цитирование. При цитировании необходимо соблюдать следующие правила:

- текст цитаты заключается в кавычки, и приводится в той грамматической форме, в которой он дан в источнике, с сохранением особенностей авторского написания;

- цитирование должно быть полным без произвольного сокращения цитируемого фрагмента и без искажения смысла. Пропуск слов, предложений, абзацев при цитировании допускается, если не влечет искажение всего фрагмента, и обозначается многоточием, которое ставится на место пропуска;

- если цитата включается в текст, то первое слово пишется со строчной буквы;

- если цитата выделяется из основного текста, то ее пишут от левого поля страницы на расстоянии абзацного отступа, при этом каждая цитата должны сопровождаться ссылкой на источник.

В случае цитирования необходима ссылка на источник, откуда приводится цитата, оформленная в соответствии с национальным стандартом Российской Федерации ГОСТ Р 7.0.5 – 2008 «Система стандартов по информации, библиотечному и издательскому делу. Библиографическая ссылка. Общие требования и правила составления» (утвержден и введен в действие Приказом Федерального агентства по техническому регулированию и метрологии от 28 апреля 2008 г. №95-ст).

В работе используются ссылки в форме подстрочных сносок, которые оформляются внизу страницы, где расположен текст, например, цитата. Для этого в конце текста (цитаты) ставится цифра или звездочка, обозначающая порядковой номер сноски на данной странице.

Список литературы (использованных источников) должен содержать подробную и достаточную информацию о каждом использованном источнике. Такая информация различна в зависимости от вида источника.

Образцы библиографических описаний документов в списках литературы.

1. Описание книги одного автора.

Никифорова Н.А. Комплексный экономический анализ: учеб. Для напр. бакалавриата «Экономика» и «Менеджмент»/ Н.А. Никифорова; Финуниверситет. – Москва: Кнорус, 2021. – 439 с. – (бакалавриат).

2. Описание книги двух, трех авторов.

Валишин Е.Н. теория и практика управления человеческими ресурсами:учеб.пособие/ Е.Н. Валишин, И.А. Иванова, В.Н. Пуляева; Финуниверситет. – Москва: Русайнс, 2020. – 127 с.

3. Описание книги четырех авторов.

История России: учебник /А.С. Орлов, В.А. Георгиев, Н.Г. Георгиева, Т.А. Сивохина; МГУ им. М.В. Ломоносова. – 4-е издание; пераб. и доп. – Москва: Проспект, 2020. – 528 с.

4. Описание книги 5 и более авторов.

Современная архитектура финансов России: монография/ М.А. Эскиндаров, В.В. Масленников, М.А. Абрамова [и др.]; под ред. М.А. Эскиндарова, В.В. Масленникова; Финуниверситет. – Москва: Когито – Центр, 2020. – 487 с.

5. Описание сборников.

Сборник научных статей V Международной научной конференции «Институциональная экономика: развитие, преподавание, приложения», 15 ноября 2017 г. – Москва: ГУУ, 2017. – 382 с.

- 6. Описание статей из газет, журналов и сборников Четвериков В.М. Особенности и интенсивность распространения COVID -19 в странах большой экономики// Вопросы статистики. –  $2020. - N<sub>2</sub>6. - C. 86-104.$
- 7. Описание нормативных правовых актов

- Бюджетный кодекс Российской Федерации: по состоянию на 20 февраля 2019 г.: сравнительная таблица изменений. – Москва: Проспект, 2019. – 368 с.

- Об образовании в Российской Федерации: Федер. Закон от 29 дек. 2012 г. №273-ФЗ: [принят Государственной Думой 21 дек. 2012 г.: одобрен Советом Федерации 26 дек. 2012 г.]// Собрание законодательства Российской Федерации. – 2012. – 31 дек. -  $N_2$ 53. – Ст. 7598.

- 8. Описание диссертаций, авторефератов диссертаций, депонированных рукописей Славин Б.Б. Теоретические основы и инструментальная поддержка технологий коллективного интеллекта в управлении организацией: дис…. д-ра экон. наук; спец. 08.00.13; защищена 17.06.2020; утверждена 23.06.2020 /Славин Б.Б.; место защиты: Финуниверситет; Работа выполнена: Финуниверситет, Департамент анализа данных. – Москва, 2020. – 3142 с.: ил.
- 9. Описание дисков и других ресурсов локального доступа Эриашвили Н.Д. Банковское право: электрон. Учеб. Для студентов вузов/ Н.Д. Эриашвили. – 8-е изд., пераб. и доп. – Электрон. дан. – Москва: ЮНИТИ – ДАНА, 2011. – 1 электрон. опт. диск. (CD – ROM). – Загл. с этикетки диска.
- 10. Описание электронных ресурсов сетевого распространения Веснин В.Р. Основы менеджмента: учебник /В.Р. Веснин. – Москва: Проспект, 2016. – 500 с. – ЭБС Проспект. – URL: <http://ezpro.fa.ru:3180/book/23323> (дата обращени:19.01.2021). – Текст: электронный

Приложения - дополнительные к основному тексту материалы справочного, документального, иллюстративного или другого характера. Приложения размещаются в конце работы, после списка использованной литературы в порядке их упоминания в тексте.

Каждое приложение должно начинаться с нового листа, и иметь тематический заголовок и общий заголовок «Приложение №\_\_\_».

Если приложение представляет собой отдельный рисунок или таблицу, то оно оформляется в соответствии с требованиями, предъявляемыми к иллюстрациям, таблицам.

Иллюстрации и таблицы нумеруются в пределах каждого приложения в отдельности. Приложения могут оформляться отдельной брошюрой. В этом случае на титульном листе брошюры указывается: Приложение к контрольной работе и далее приводится название работы и автор.

Объем контрольной работы составляет не более 6 страниц, не включая таблиц, графиков и т.п. (при наличии).

#### Приложение №1

#### **Образец титульного листа контрольной работы**

Федеральное государственное образовательное бюджетное

учреждение высшего образования

**«Финансовый университет при Правительстве Российской Федерации»**

#### **(Финуниверситет)**

#### **Калужский филиал Финуниверситета**

Кафедра «бизнес-информатики и высшей математики»

#### КОНТРОЛЬНАЯ РАБОТА

### по дисциплине «Информационные технологии визуализации экономической информации»

на тему: « »

наименование темы или вариант задания

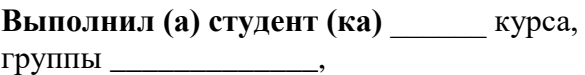

формы обучения\_\_\_\_\_\_\_\_\_\_\_\_\_\_\_\_\_\_\_\_\_

(очной, очно- заочной, заочной)

\_\_\_\_\_\_\_\_\_\_\_\_\_\_\_\_\_\_\_\_\_\_\_\_\_\_\_\_\_\_\_\_\_\_\_\_ (Ф.И.О. студента)

**Проверил преподаватель:** к.п.н., доцент, доцент Костенко Алла Валентиновна

Дата поступления работы на кафедру: Оценка:

 $2023r$ .  $2023r$ .

\_\_\_\_\_\_\_\_\_\_\_\_\_\_\_\_ \_\_\_\_\_\_\_\_\_\_\_\_\_ (зачтено/не зачтено) подпись преподавателя

Калуга 2023 г